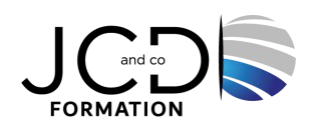

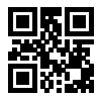

# Illustrator Perfectionnement

# **2 jour(s), soit 14 heures**

Programme de formation

# **Public visé**

Tout public

## **Pré-requis**

Avoir suivi le module Initiation ou avoir des connaissances équivalentes

#### **Objectifs pédagogiques**

Utiliser les fonctionnalités avancées d'Illustrator Gérer et modifier les attributs d'une illustration en vue d'organiser son contenu Maîtriser les transformations complexes afin de corriger et exploiter un objet Paramétrer les différents réglages et exploiter les repères pour optimiser l'illustration Gérer les formats et leurs spécificités pour produire des illustrations facilement exploitables

## **Description / Contenu**

#### **Réalisation d'illustrations complexes**

Fusion de plusieurs formes : Pathfinder Filet des dégradés Opérations répétées Gestion des calques Transparence des calques et modes de fusion Masque d'écrétage Modelage de contour Modelage de motifs de remplissage

#### **Perfectionnement sur des illustrations complexes**

Vectorisation d'illustrations crayonnées Ajustement de la vectorisation en fonction du document initial Décomposition et nettoyage de la vectorisation Ajustement et options de tracés Peinture dynamique

#### **La vectorisation dynamique**

Fusion de plusieurs formes Décomposition de la forme et du fond Dégradé de forme Copies de segments de tracés et superposition Utilisation de symboles avec le pulvérisateur Options du pulvérisateur Création de symboles

#### **Le dégradé de forme, la décomposition de formes, les masques, la transparence, le mode de fusion**

#### **Travailler avec Illustrator et les logiciels Tiers**

Partager des bibliothèques de formes, de symboles et de motifs Partager des nuanciers avec Photoshop et InDesign Importer des documents de types DWG (parfois exports en .PDF) Préparer des documents DWG ou exports PDF pour les travailler dans Photoshop Importer ces documents en tant qu'objets dynamiques et les retravailler via Photoshop dans Illustrator Intégrer le document Photoshop dans InDesign

#### **Transversalité entre différentes compositions Illustrator, logiciels de PAO et avec les logiciels de CAO (AutoCad, ArchiCad, ect.)**

#### **Utiliser la 3D**

Création, extrusion et révolution d'objets 3D Création de lumières et applications de textures

#### **Enregistrer et exporter**

Formats destinés à l'impression papier Recouvrement et surimpression Ajout de repères d'impression et de fonds perdus Formats destinés au Web

#### **Modalités pédagogiques**

Alternance entre apports théoriques et nombreux exercices pratiques.

#### **Moyens et supports pédagogiques**

Salles équipées : vidéoprojecteur, paperboard, ordinateur individuel, support de cours papier ou electronique, outils de prise de note

#### **Modalités d'évaluation et de suivi**

Compte rendu de fin de formation et analyse interne Questionnaire « évaluation de la formation » rempli par le stagiaire

#### **Validation de stage**

Attestation de stage

#### **Profil du formateur**

Professionnel en communication, diplômé en PAO

#### **Lieu**

JCD and CO - 193 RUE DU GENERAL METMAN, 57070 METZ France

#### **Informations sur l'accessibilité**

La formation est accessible aux personnes à mobilité réduite et toute demande d'adaptation peut être étudiée en amont de la formation en fonction du besoin des personnes. Nous contacter pour plus d'informations.